# **pixbet entrar na conta**

- 1. pixbet entrar na conta
- 2. pixbet entrar na conta :qual melhor casa de aposta
- 3. pixbet entrar na conta :casino online gratis spins

# **pixbet entrar na conta**

Resumo:

**pixbet entrar na conta : Seu destino de apostas está em caeng.com.br! Inscreva-se agora para desbloquear recompensas incríveis e entretenimento sem fim!**  contente:

## **pixbet entrar na conta**

No Brasil, as casas de apostas online estão cada vez mais populares, e a Pixbet não é exceção. A Pixbet oferece aos seus usuários o saque mais rápido do mundo por meio do PIX, oferecendo assim uma experiência única no mercado. Neste artigo, mostraremos a você como baixar e instalar o aplicativo Pixbet em pixbet entrar na conta seu celular.

#### **pixbet entrar na conta**

Para baixar o aplicativo Pixbet, acesse o site oficial e clique no símbolo da Google Play Store no rodapé da página. Em seguida, toque no botão de download e aguarde o fim do processo. Depois, basta acessar o arquivo e autorizar a instalação.

Também é possível baixar o aplicativo diretamente da loja Google Play. Basta pesquisar por "Pixbet" no navegador do seu celular, acessar o aplicativo e clicar em pixbet entrar na conta "Instalar".

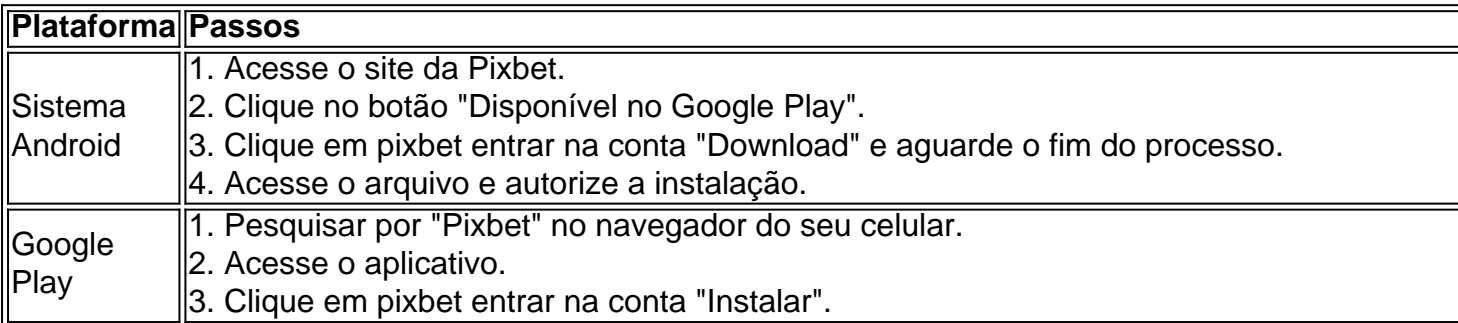

### **Por que usar o aplicativo Pixbet em pixbet entrar na conta vez do site da Pixbet**

Usar o aplicativo Pixbet em pixbet entrar na conta vez do site da Pixbet apresenta algumas vantagens. Em primeiro lugar, o aplicativo é mais rápido, mais fácil de usar e mais confiável. Permite aos usuários acompanhar as suas apostas em pixbet entrar na conta tempo real, receber notificações instantâneas de resultados e ter acesso a promoções exclusivas.

### **Antes de começar**

Antes de começar a apostar, certifique-se de ler e compreender todos os termos e condições da Pixbet. Além disso, é importante estar ciente dos riscos relacionados às apostas online, e apenas fazer apostas que possa se permitir perder. Nunca tente recuperar perdas, e sempre aposte com responsabilidade.

### **Pixbet: a melhor opção em pixbet entrar na conta casas de apostas no Brasil**

Com a pixbet entrar na conta oferta única de saques rápidos por meio do PIX, o aplicativo Pixbet é a melhor opção para quem procura uma experiência de casino online em pixbet entrar na conta Brasil. Baixe agora o aplicativo e tente a sorte em pixbet entrar na conta jogos como JetX, Zeppelin, Aviator, entre outros.

### **Perguntas frequentes**

### **É possível fazer depósito através do PIX na Pixbet?**

Sim, o aplicativo Pixbet aceita

#### [bônus grátis sportingbet](https://www.dimen.com.br/b�nus-gr�tis-sportingbet-2024-07-04-id-14324.html)

Como funciona o pagamento da Pixbet?

Aqui está pixbet entrar na conta resposta!

Primeiro, você tem uma decisão na Pixbet.

Em seguida, você precisa escolher o método de pagamento que deseja utilizar.

Após escolher o método de pagamento, você presisa fornecer os dados solicitados.

Depois de fornecer os dados, você prévia confirma o pagamento.

por fim, você receberá uma confirmação de que o pagamento foi realizado com sucesso.

Médicos de pagamento disponível na Pixbet Brasil

A Pixbet oferece vaidos metodos de pagamento para que você pode escolher o qual melhor atende às suas necessidades.

Método de Pagamentos

Descrição

Carrinho de crédito

Você pode usar um carrinho de crédito para realizar o pagamento.

Carrinho de débitos

Você também pode usar um carrinho de débito para realizar o pagamento.

Boleto bancário

Você pode pagar com um boleto bancário, que é uma operação segura e confiável.

Depósito direito Direto

Você também pode escolher fazer um papel direito em pixbet entrar na conta conta bancária. Como fazer um pagamento na Pixbet

Acesse a pixbet entrar na conta conta na Pixbet e escola o método de pagamento que deseja utilizar.

Forneça os dados solicitados para o conluir do pagamento.

Revise como informações necessárias e confirme o pagamento.

Aguardar a confirmação de que o pagamento foi realizado com sucesso.

Agora você vai saber como funciona o pagamento na Pixbet. É importante ler que é preciso ter uma conta para realizar um envio

Sevovê ainda não tem uma conta, nem precisa se preocupar! Crie um Conta Agora mesmo e comece os nossos serviços de forma imediata.

# **pixbet entrar na conta :qual melhor casa de aposta**

No Brasil, as casas de aposta online como a Pixbet costumam oferecer códigos de bónus como

uma forma de incentivar novos usuários a se registrarem e realizar depósitos. No entanto, é importante notar que esses códigos de bónus estão sujeitos a alterações e podem variar conforme a promoção em andamento.

Em geral, para obter um código de bónus da Pixbet, é necessário se cadastrar na plataforma, fornecer as informações pessoais solicitadas e verificar a conta. Alguns códigos de bónus podem ser obtidos diretamente no site da Pixbet, enquanto outros podem estar disponíveis em parcerias com sites afiliados.

Uma vez que tenha um código de bónus, você pode inseri-lo durante o processo de depósito para aproveitar os benefícios oferecidos, como aumentos de saldo ou jogadas grátis. No entanto, é importante ler attentamente os termos e condições de cada promoção, pois eles podem incluir requisitos de aposta mínimos ou restrições aos jogos elegíveis.

Em resumo, para obter um código de bónus da Pixbet, é necessário se cadastrar na plataforma, verificar a conta e procurar por códigos de bónus disponíveis no site ou em parcerias com afiliados. Lembre-se de ler attentamente os termos e condições de cada promoção para aproveitar ao máximo os benefícios oferecidos.

descubra as melhores apostas em pixbet entrar na conta esportes no bet365. temos as melhores probabilidades e os mercados mais exclusivos. venha conferir!

Se você é apaixonado por esportes e quer apostar com as melhores probabilidades do mercado, então o bet365 é o lugar certo para você. Aqui, você encontrará uma ampla gama de esportes para apostar, incluindo futebol, basquete, vôlei, tênis e muito mais.

pergunta: qual é o melhor site de apostas esportivas?

resposta: o bet365 é considerado um dos melhores sites de apostas esportivas do mundo. ele oferece uma ampla gama de esportes, mercados e probabilidades competitivas.

# **pixbet entrar na conta :casino online gratis spins**

# **Eleição de Jeremiah Manele como Primeiro-Ministro dos Ilhas Salomão Inicia Nova Era de Liderança**

Ocorreu uma transição de liderança nas Ilhas Salomão com a eleição de Jeremiah Manele como primeiro-ministro, eleito por 31 deputados no parlamento na quinta-feira.

Manele é conhecido na região do Pacífico e na Austrália por ter sido o ex-ministro das Relações Exteriores e do Comércio Exterior, e anteriormente um alto funcionário do governo.

Embora a liderança tenha sido trocada, as políticas centrais da coligação no governo permanecem intactas, incluindo as relações com a China, o controverso pacto de segurança, bem como as promessas de desenvolvimento rural e o empoderamento econômico.

A recente eleição, realizada pixbet entrar na conta 17 de abril, marcou um momento significativo no caminho democrático das Ilhas Salomão. Os eleitores votaram livremente, com incidentes violentos mínimos relatados.

A Comissão Eleitoral das Ilhas Salomão gerenciou efetivamente as reclamações e boatos, mantendo a paz e a transparência durante o processo eleitoral.

Forças de segurança internacionais, incluindo contingentes de Fiji, Austrália, Nova Zelândia e Papua-Nova Guiné, reforçaram os esforços de segurança, embora o seu envolvimento tenha sido amplamente sem distúrbios devido à conduta pacífica das eleições.

Apostas logísticas, como restrições à votação fora da circunscrição e a inelegibilidade de milhares de trabalhadores sazonais no exterior, não impediram que a votação refletisse a vontade de mudança entre os eleitores. Questões como o cuidado de saúde inadequado, infraestrutura e oportunidades econômicas limitadas prevaleceram nos eleitores.

O resultado das eleições enfatizou o desejo de mudança, particularmente evidente nas vitórias dos candidatos da oposição pixbet entrar na conta regiões populares como Malaita, a província Ocidental e outros, como Temotu. Organizações da sociedade civil, incluindo grupos de jovens, desempenharam um papel ativo na mobilização de eleitores locais pixbet entrar na conta áreas rurais e na promoção de discussões críticas sobre o desempenho do governo anterior. Durante a campanha, a Universidade Nacional das Ilhas Salomão realizou um fórum para os candidatos, embora Manele não comparecesse.

A maior participação de mulheres pixbet entrar na conta cargos eleitos representa um avanço no cenário político das Ilhas Salomão. Representantes eleitos, incluindo três mulheres empresárias, trazem diferentes backgrounds para cargos de liderança nacional.

Ainda restam preocupações quanto à prática de fraude eleitoral, incluindo o pagamento de incentivos monetários pixbet entrar na conta troca de votos. Casos de coerção e manipulação ameaçam o processo eleitoral e podem levar a desafios jurídicos nos constituintes com margens de vitória reduzidas nos próximos meses, incluindo desafios a altos parlamentares da coligação no governo e seus seniores.

O anúncio do plano de política dos primeiros 100 dias do novo gobierno e a divulgação dos ministros do governo provavelmente esclarecerão melhor o que a ...

Author: caeng.com.br Subject: pixbet entrar na conta Keywords: pixbet entrar na conta Update: 2024/7/4 11:57:10